| <ul> <li>What is Registered Status all about?</li> <li>Why does Registered Status matter?</li> <li>How to pull a report to compare Family Status with Registered Status and how to find the families that need correction.</li> <li>Where do I find Registered/Un-registered status and how does it compare to Family Status and Member Status?</li> <li>When should I un-register a family &amp; how do I do that?</li> <li>What if the family is registered at another parish?</li> <li>Who advises whom when another parish registered one of my families at their parish?</li> <li>Q &amp; A</li> </ul> |                                                                                                    |                                                                                                    |                                                                               |                                               |                                                                                                    |                                      |                                   |  |  |  |  |
|----------------------------------------------------------------------------------------------------|----------------------------------------------------------------------------------------------------|----------------------------------------------------------------------------------------------------|-------------------------------------------------------------------------------|-----------------------------------------------|----------------------------------------------------------------------------------------------------|--------------------------------------|-----------------------------------|--|--|--|--|
| ☐ Family ☐ Member ☐ Register ☐ You car ☐ across                                                                                                    | status pertains to<br>er Status pertains<br>ered status relates<br>n only view a fam<br>all parishes) woul                                                            | ake an overall picture<br>parish relationship<br>to the level of enga<br>s to which church th<br>ily from your parish<br>d indicate whether<br>tionship pertains to | (one relations agement with the family chose 's perspective. they're this fai | ship per<br>the primes to "be<br>Other r      | parish)<br>ary regis<br>long" to<br>elations                                                                                                    | stered par<br>hips (whe<br>mber" or  | ish.<br>n searching<br>if you see |  |  |  |  |
| oan of Arc Parish                                                                                                    | Sacrament Only                                                                                                    | Cooper, Sheldon & Amy                                                                                                    | 4041 Pasadena St                                                              |                                               | 2/8/2022                                                                                                    | •                                    | Add to Church                     |  |  |  |  |
| tanislaus Kostka Parish  DEMO-St Peregrine Parish                                                                                                    | Visitor  Active 216999                                                                                                    | Cooper, Sheldon & Arny  Cooper, Sheldon & Arny                                                                                                    | 4041 Pasadena St<br>4041 Pasadena St                                          |                                               |                                                                                                    | 920-279-1212                         |                                   |  |  |  |  |
| □ Pull the □ Look at □ Familie □ We nev                                                                                                    | e Family Status with some examples of some examples with many parisher delete church (example – Febolater, then Dec 2 What would hap that relationship What about Tax | 2021 a family came<br>2021 chooses to join<br>open if the parish th<br>o?<br>Statement time?<br>open to the contribu                                                | s to see what rene report ines relationshin as contributed at pulls the far   | tips with<br>for, then<br>irish.<br>mily in d | those conditions the decider of the decider of the | hurches<br>d to regist<br>he old par | ish, severing                     |  |  |  |  |
| 0 0                                                                                                    | If all members a If you're the princhurch (make m If their relations If their only chui                                                                               | re deceased. mary parish and info oved, inactive) hip with all their cho rch relationships are                                                                      | urches is inacti<br>e contributor, I                                          | ive, and<br>RE only,                          | all the m                                                                                                    | nembers a<br>ent, visitor            | are inactive                      |  |  |  |  |
| •                                                                                                    | d a family from an<br>has changed to ar                                                                                                    | other parish into mother church?                                                                                                    | y parish. Now                                                                 | what? H                                       | ow does                                                                                                    | s the paris                          | h know the                        |  |  |  |  |

- $\circ \quad \hbox{Courtesy to contact parish you pulled from}.$
- The Compass Newspaper has a "directory" on their site of all Parishes for contact information.

 Ditto if you pulled a family over to make an adult child their own adult family in prep of marriage or because they registered with you. (pulling an entire family over to your parish for this is fine – you would define the family relationship as sacrament only usually). This is the one and only time it's okay to delete the church relationship with the adult's parent family.

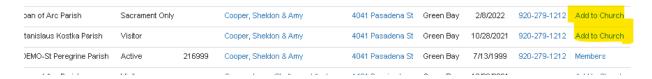

Family Status of Outreach and Prospective Family. (An excerpt video was inserted into the webinar recording on this.)

- Outreach is for a family who is not registered at another parish, and you know has left the church. It is not for Pastoral Care outreach.
  - Pastoral Care outreach would be handled with "Active" family, and the member who requires pastoral care visits would have member status of "Homebound".
  - You can create a family tag for Pastoral Care families who would like pastoral care visits.
  - Or you can create a Pastoral Visit committee and put the individual person in there.

Family status is different than member status – the member status is not necessarily in reference to your church – it is controlled by the church of registry.

Finding a member within a family, where you don't have the family name. You can use Member Search by name, then download the list – which will show the family name and address. You can then search for the parent family in family search.

Example: Searching for Hannah Bankole, when I cannot find a Bankole Family.

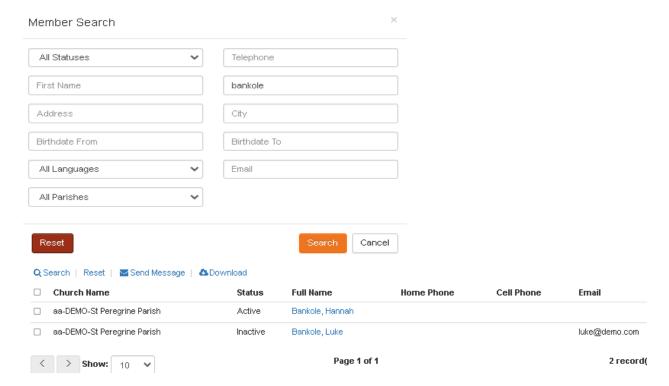

If this family is not registered at my parish – I cannot open their record. But I can download the list from the search. In the far right columns of the spreadsheet, I can identify the family name, and their address. So in my sample you can see the family is actually June Osborne.

| А       | В        | C D                 | EFGHIJ  | KLNNCPCRSTUVVXY | 20000 | AH          | Al  | AJ         | AK        | AL        | AM        | AN        | AO           | AP         | AQ        | AR        | AS         | AT       |
|---------|----------|---------------------|---------|-----------------|-------|-------------|-----|------------|-----------|-----------|-----------|-----------|--------------|------------|-----------|-----------|------------|----------|
| Memberl | Member F | Middle Na Salutatio | orNeeee | HUCFESSVVVVVVV  |       | Birthdate . | Age | Family La: | Family Fi | Family Ad | Family Ac | Family Ci | t Family Sta | Family Zip | Family Te | Family Em | IsRegister | Language |
| Bankole | Hannah   |                     |         | FalseACTIVE     | F     | 9/21/2014   | 7   | Osborne    | June      | 651 Handn | naids Way | Gilead    | WI           | 54217      | 920-222-6 | :OfFred@d | False      | en-US    |
| Bankole | Luke     | Mr                  |         | FalsI INACTIVE  | F     | 2/21/1989   | 33  | Osborne    | June      | 651 Handn | naids Way | Gilead    | WI           | 54217      | 920-222-6 | OfFred@d  | False      | en-US    |
|         |          |                     |         |                 |       |             |     |            |           |           |           |           |              |            |           |           |            |          |